## **BS-35 Access Control APP user manual**

## **A. Set up APP :**

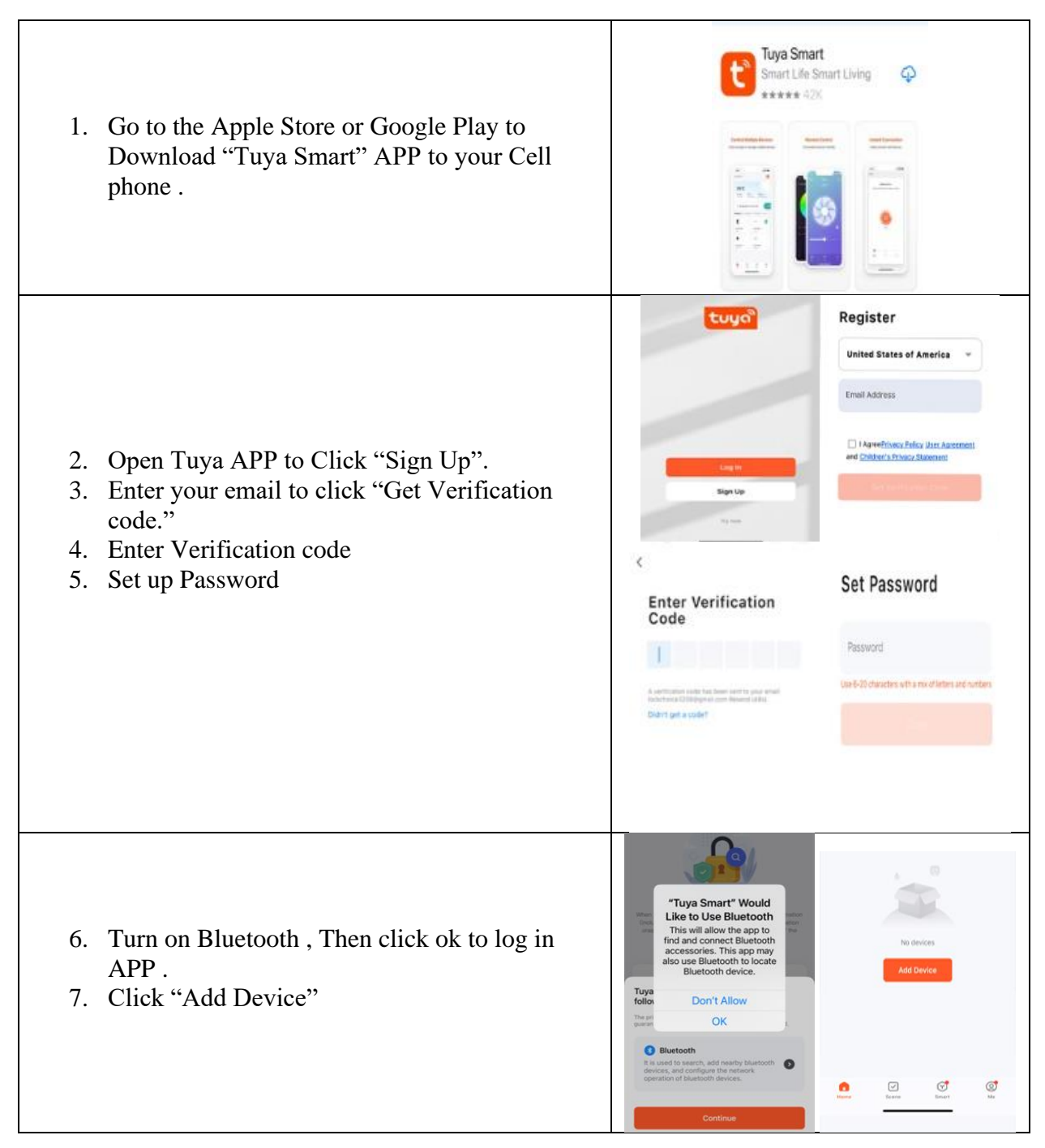

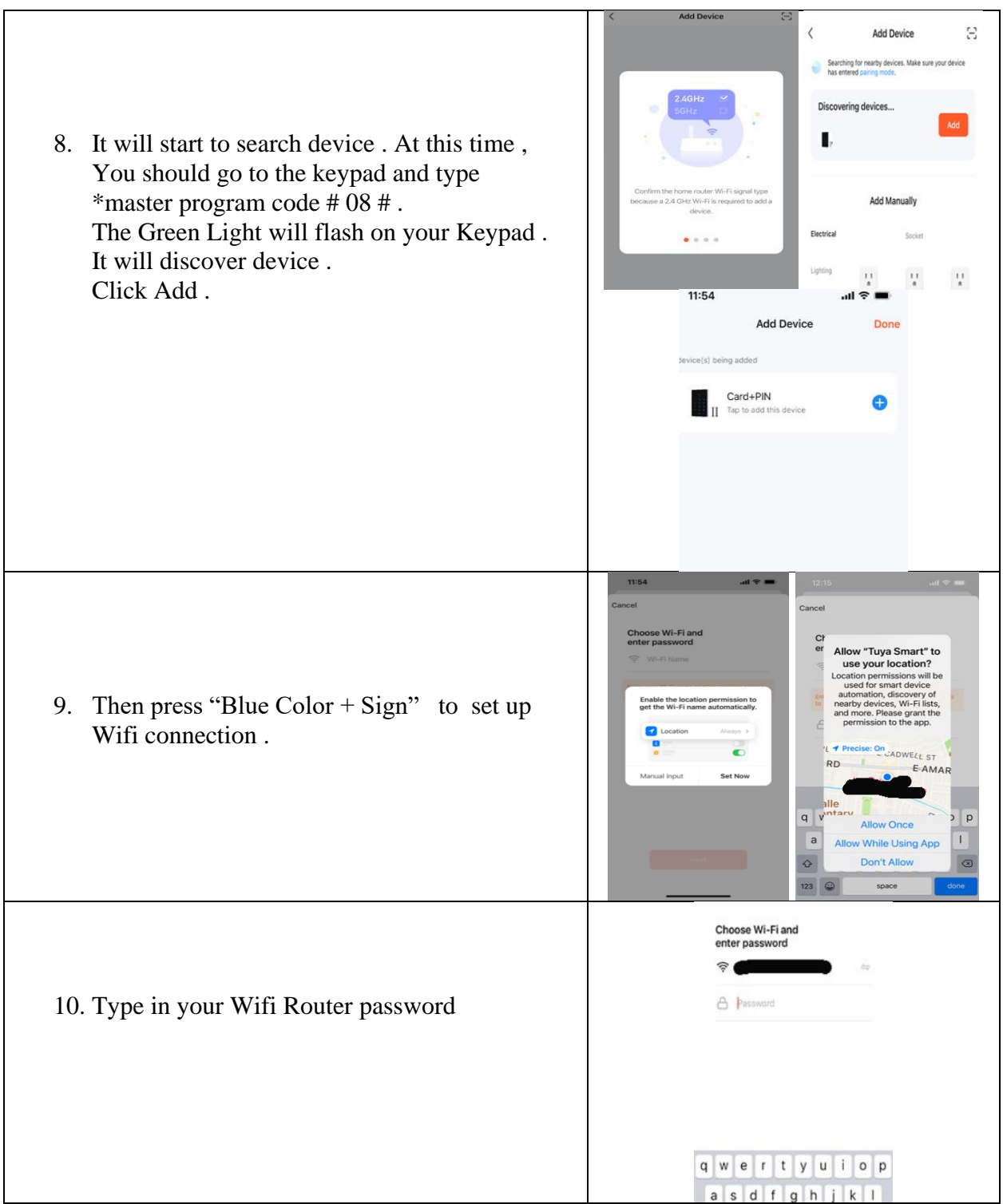

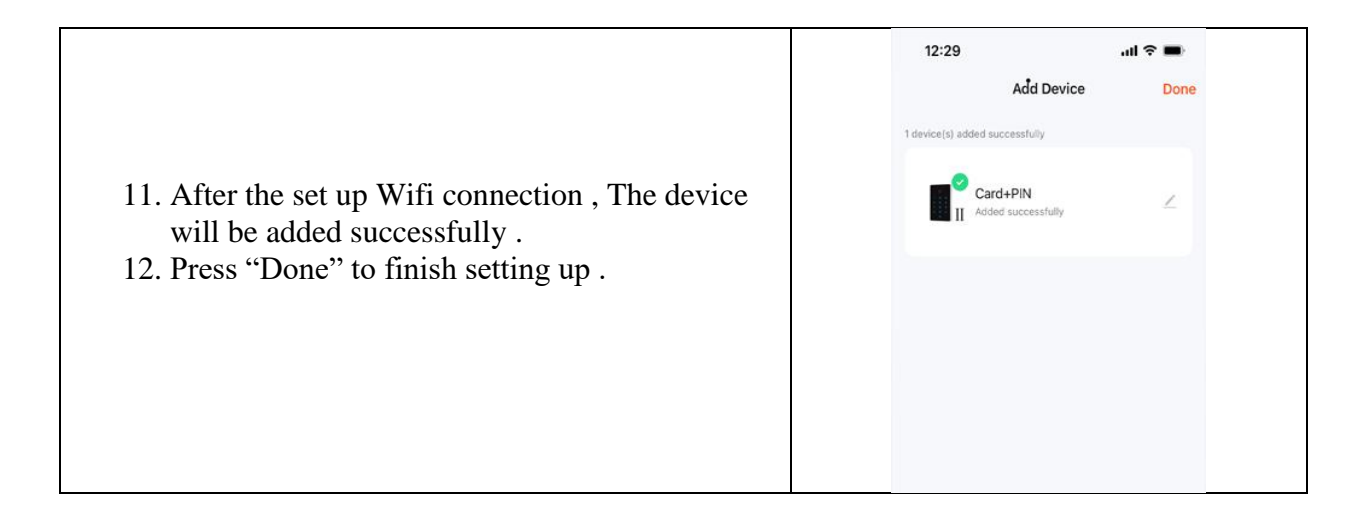

## **B: User Manual:**

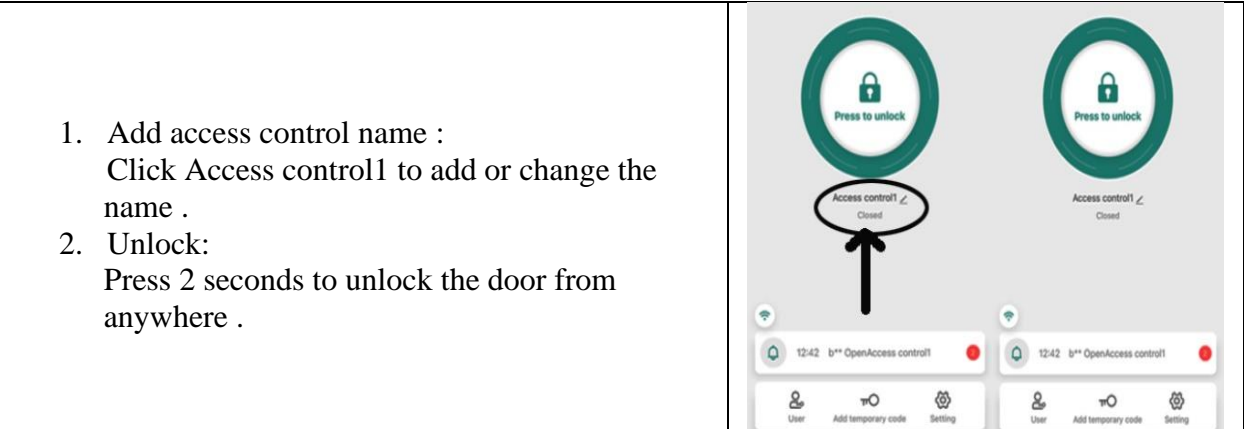

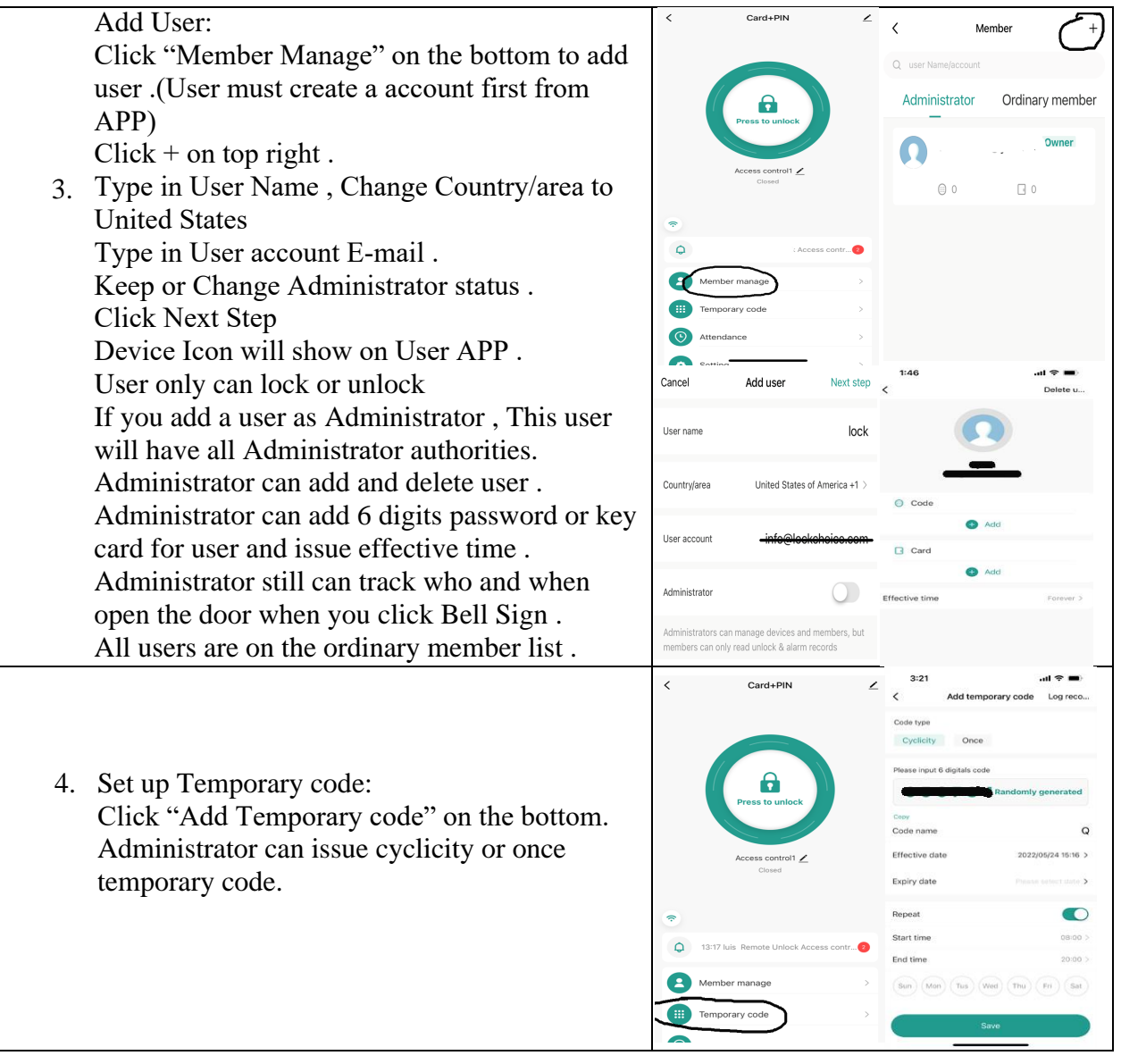